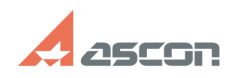

## **SD Info! - Информация о системе 1999 и 14:53:11** 06/18/2019 14:53:11

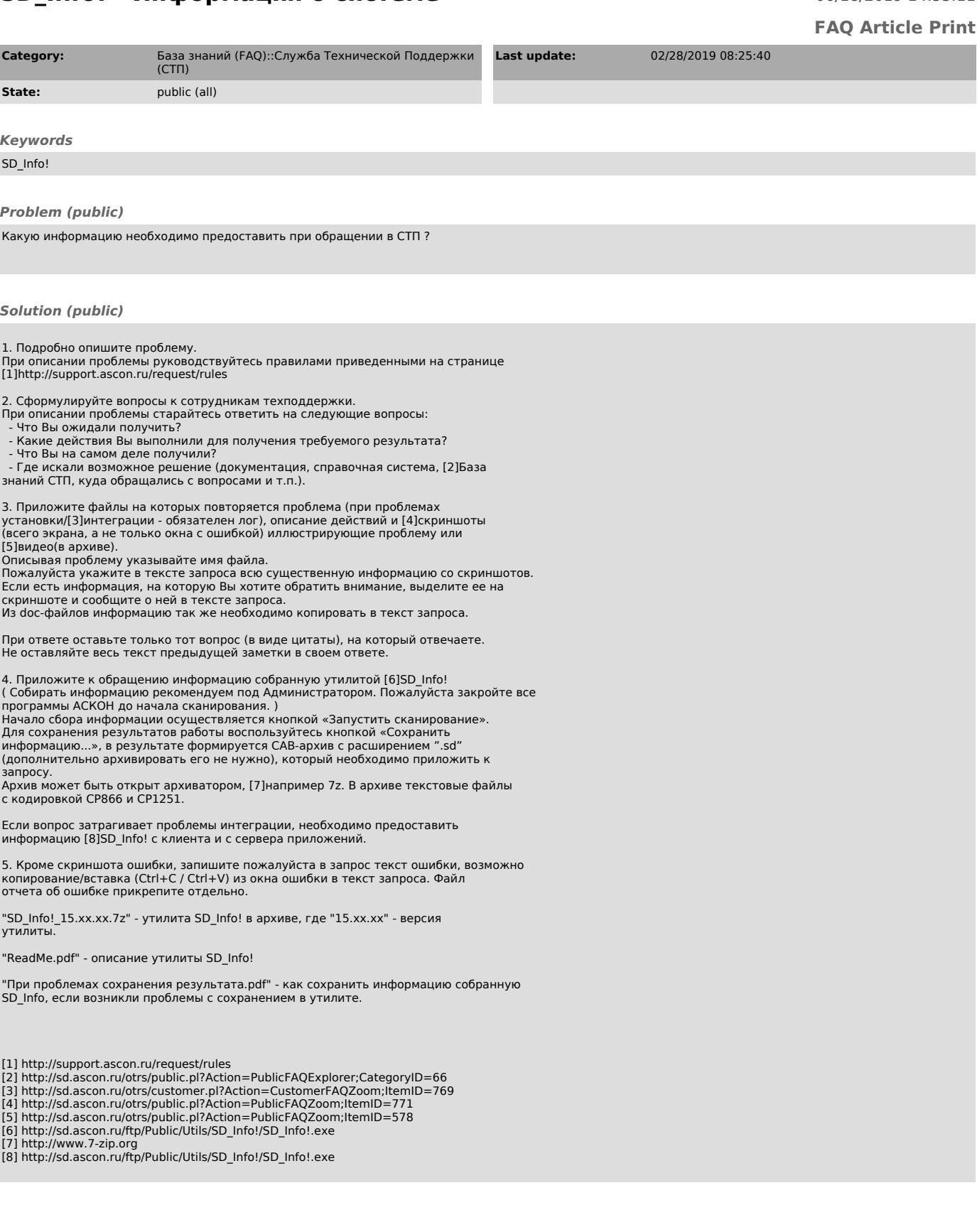